Subject: @ Tino Posted by [Padme](https://www.alopezie.de/fud/index.php?t=usrinfo&id=416) on Tue, 27 Jun 2006 08:15:29 GMT [View Forum Message](https://www.alopezie.de/fud/index.php?t=rview&th=3115&goto=31142#msg_31142) <> [Reply to Message](https://www.alopezie.de/fud/index.php?t=post&reply_to=31142)

Hi Tino,

was hältst Du denn davon, die Zitate, auf die Du Dich beziehst, einfach zu markieren und dann oben auf den Button links neben den geschweiften Klammern zu gehen? Deine immer länger werdenden Texte, bei denen man erstmal überlegen muss, was DEIN Text und was ZITAT ist, sind einfach anstrengend.

Rechtschreibprüfung gibts ja hier leider noch keine

LG Padmääää

Subject: Re: @ Tino Posted by [Haar-in-der-Suppe](https://www.alopezie.de/fud/index.php?t=usrinfo&id=713) on Tue, 27 Jun 2006 14:17:55 GMT [View Forum Message](https://www.alopezie.de/fud/index.php?t=rview&th=3115&goto=31260#msg_31260) <> [Reply to Message](https://www.alopezie.de/fud/index.php?t=post&reply_to=31260)

gut dass du das sagst, wollte ich tino auch schonmal sagen

Subject: Re: @ Tino Posted by [tino](https://www.alopezie.de/fud/index.php?t=usrinfo&id=68) on Tue, 27 Jun 2006 14:33:36 GMT [View Forum Message](https://www.alopezie.de/fud/index.php?t=rview&th=3115&goto=31270#msg_31270) <> [Reply to Message](https://www.alopezie.de/fud/index.php?t=post&reply_to=31270)

"Deine immer länger werdenden Texte, bei denen man erstmal überlegen muss, was DEIN Text und was ZITAT ist, sind einfach anstrengend"

Was willst du von mir Padmee:-)Ich markiere immer,..guck doch oben!

Ich bin froh das ich mich hier auch nicht noch beim Schreiben anstrengen muss/möchte,...in diesem Stall:-)!

Subject: Re: @ Tino Posted by [fifi](https://www.alopezie.de/fud/index.php?t=usrinfo&id=30) on Tue, 27 Jun 2006 15:03:13 GMT [View Forum Message](https://www.alopezie.de/fud/index.php?t=rview&th=3115&goto=31275#msg_31275) <> [Reply to Message](https://www.alopezie.de/fud/index.php?t=post&reply_to=31275)

tino schrieb am Die, 27 Juni 2006 16:33"Deine immer länger werdenden Texte, bei denen man erstmal überlegen muss, was DEIN Text und was ZITAT ist, sind einfach anstrengend"

Was willst du von mir Padmee:-)Ich markiere immer,..guck doch oben!

Ich bin froh das ich mich hier auch nicht noch beim Schreiben anstrengen muss/möchte,...in diesem Stall:-)!

Es wuerde schon reichen, wenn du mal auf "zitat" klickst anstatt auf "antwort". Somit wird das lesen angenehmer und "korrekter", weil man ja dann richtig "quoted"

Subject: Re: @ Tino Posted by [tino](https://www.alopezie.de/fud/index.php?t=usrinfo&id=68) on Tue, 27 Jun 2006 15:05:30 GMT [View Forum Message](https://www.alopezie.de/fud/index.php?t=rview&th=3115&goto=31276#msg_31276) <> [Reply to Message](https://www.alopezie.de/fud/index.php?t=post&reply_to=31276)

Es wuerde schon reichen, wenn du mal auf "zitat" klickst anstatt auf "antwort". Somit wird das lesen angenehmer und "korrekter", weil man ja dann richtig "quoted

Dann zitiert der ja alles,..oder?Ich möchte ja manchmal nicht alles kommentieren.

Subject: Re: @ Tino Posted by [Padme](https://www.alopezie.de/fud/index.php?t=usrinfo&id=416) on Tue, 27 Jun 2006 15:21:17 GMT [View Forum Message](https://www.alopezie.de/fud/index.php?t=rview&th=3115&goto=31277#msg_31277) <> [Reply to Message](https://www.alopezie.de/fud/index.php?t=post&reply_to=31277)

tino schrieb am Die, 27 Juni 2006 17:05Es wuerde schon reichen, wenn du mal auf "zitat" klickst anstatt auf "antwort". Somit wird das lesen angenehmer und "korrekter", weil man ja dann richtig "quoted

Dann zitiert der ja alles,..oder?Ich möchte ja manchmal nicht alles kommentieren.

Wenn man das mit Deinen Beiträgen machen würde, wäre es fürwahr Platzverschwendung, aber die, auf die Du Dich beziehst, sind ja selten überlang. Den nicht betroffenen "Rest" kann man übrigens auch aus dem Quote-Bereich löschen.

Subject: Re: @ Tino Posted by [tino](https://www.alopezie.de/fud/index.php?t=usrinfo&id=68) on Tue, 27 Jun 2006 15:23:14 GMT [View Forum Message](https://www.alopezie.de/fud/index.php?t=rview&th=3115&goto=31278#msg_31278) <> [Reply to Message](https://www.alopezie.de/fud/index.php?t=post&reply_to=31278)

Wenn man das mit Deinen Beiträgen machen würde, wäre es fürwahr Platzverschwendung, aber die, auf die Du Dich beziehst, sind ja selten überlang. Den nicht betroffenen "Rest" kann man übrigens auch aus dem Quote-Bereich löschen.

Besser zu lang wie zu kurz Padmee,...oder nicht:-)

Ich kenne mich nicht aus mit PC Kram,..ich makiere weiter so,..e.v noch fett.

Subject: Re: @ Tino Posted by [Padme](https://www.alopezie.de/fud/index.php?t=usrinfo&id=416) on Tue, 27 Jun 2006 15:31:46 GMT [View Forum Message](https://www.alopezie.de/fud/index.php?t=rview&th=3115&goto=31280#msg_31280) <> [Reply to Message](https://www.alopezie.de/fud/index.php?t=post&reply_to=31280)

tino schrieb am Die, 27 Juni 2006 17:23Wenn man das mit Deinen Beiträgen machen würde, wäre es fürwahr Platzverschwendung, aber die, auf die Du Dich beziehst, sind ja selten überlang. Den nicht betroffenen "Rest" kann man übrigens auch aus dem Quote-Bereich löschen.

Besser zu lang wie zu kurz Padmee,...oder nicht:-)

Ich kenne mich nicht aus mit PC Kram,..ich makiere weiter so,..e.v noch fett.

Man muss sich doch damit nicht auskennen, sondern einfach nur machen, was dasteht!

So wie die Schäfchen. Tino sacht es und gut ist.

Im übrigen heißt es

so gut WIE

aber: besser ALS.

Subject: Re: @ Tino Posted by [otto\\_m](https://www.alopezie.de/fud/index.php?t=usrinfo&id=246) on Tue, 27 Jun 2006 17:40:40 GMT [View Forum Message](https://www.alopezie.de/fud/index.php?t=rview&th=3115&goto=31315#msg_31315) <> [Reply to Message](https://www.alopezie.de/fud/index.php?t=post&reply_to=31315)

Subject: Re: @ Tino Posted by [glockenspiel](https://www.alopezie.de/fud/index.php?t=usrinfo&id=3) on Tue, 27 Jun 2006 17:48:23 GMT [View Forum Message](https://www.alopezie.de/fud/index.php?t=rview&th=3115&goto=31317#msg_31317) <> [Reply to Message](https://www.alopezie.de/fud/index.php?t=post&reply_to=31317)

tino schrieb am Die, 27 Juni 2006 17:23Wenn man das mit Deinen Beiträgen machen würde, wäre es fürwahr Platzverschwendung, aber die, auf die Du Dich beziehst, sind ja selten überlang. Den nicht betroffenen "Rest" kann man übrigens auch aus dem Quote-Bereich löschen.

Besser zu lang wie zu kurz Padmee,...oder nicht:-)

Ich kenne mich nicht aus mit PC Kram,..ich makiere weiter so,..e.v noch fett.

einfach auf zitat tino, und dann das ,was du nicht drinn haben willst, löschen...das schaffst du!

Subject: Re: @ Tino Posted by [tino](https://www.alopezie.de/fud/index.php?t=usrinfo&id=68) on Tue, 27 Jun 2006 17:50:39 GMT [View Forum Message](https://www.alopezie.de/fud/index.php?t=rview&th=3115&goto=31318#msg_31318) <> [Reply to Message](https://www.alopezie.de/fud/index.php?t=post&reply_to=31318)

glockenspiel schrieb am Die, 27 Juni 2006 19:48tino schrieb am Die, 27 Juni 2006 17:23Wenn man das mit Deinen Beiträgen machen würde, wäre es fürwahr Platzverschwendung, aber die, auf die Du Dich beziehst, sind ja selten überlang. Den nicht betroffenen "Rest" kann man übrigens auch aus dem Quote-Bereich löschen.

Besser zu lang wie zu kurz Padmee,...oder nicht:-)

Ich kenne mich nicht aus mit PC Kram,..ich makiere weiter so,..e.v noch fett.

einfach auf zitat tino, und dann das ,was du nicht drinn haben willst, löschen...das schaffst du!

Ok ich versuchs,..aber nur das ihr dann sagen könnt.....das hat der von uns gelernt,..hihi:-))

Subject: Re: @ Tino Posted by [glockenspiel](https://www.alopezie.de/fud/index.php?t=usrinfo&id=3) on Tue, 27 Jun 2006 17:52:53 GMT [View Forum Message](https://www.alopezie.de/fud/index.php?t=rview&th=3115&goto=31319#msg_31319) <> [Reply to Message](https://www.alopezie.de/fud/index.php?t=post&reply_to=31319)

## k

ich persönlich habe mich eh schon an deine zitierweise gewöhnt, nach all der zeit...aber für neulinge ist es sicher einfacher

Subject: Re: @ Tino Posted by [Claudi](https://www.alopezie.de/fud/index.php?t=usrinfo&id=336) on Tue, 27 Jun 2006 18:04:02 GMT [View Forum Message](https://www.alopezie.de/fud/index.php?t=rview&th=3115&goto=31326#msg_31326) <> [Reply to Message](https://www.alopezie.de/fud/index.php?t=post&reply_to=31326)

tino schrieb am Die, 27 Juni 2006 19:50glockenspiel schrieb am Die, 27 Juni 2006 19:48tino schrieb am Die, 27 Juni 2006 17:23Wenn man das mit Deinen Beiträgen machen würde, wäre es fürwahr Platzverschwendung, aber die, auf die Du Dich beziehst, sind ja selten überlang. Den nicht betroffenen "Rest" kann man übrigens auch aus dem Quote-Bereich löschen.

Besser zu lang wie zu kurz Padmee,...oder nicht:-)

Ich kenne mich nicht aus mit PC Kram,..ich makiere weiter so,..e.v noch fett.

einfach auf zitat tino, und dann das ,was du nicht drinn haben willst, löschen...das schaffst du!

Ok ich versuchs,..aber nur das ihr dann sagen könnt.....das hat der von uns gelernt,..hihi:-))

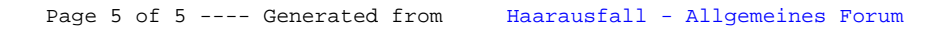